**The 32nd EAJRS Conference(September 16, 2022) Okumura, Makito (National Diet Library, Japan)**

# **Promotion and Use of Digital Resources through JAPAN SEARCH**

### Genji monogatari kaiawase

A pair of clam shells on each side depict the same "Tale of Genji" scene. 16 shells / 8 pairs Boxed: 31.7 x 23.6 x 6.8cm

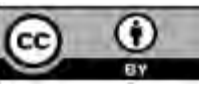

**This material, with the exception of the logo, is provided under the Creative Commons Attribution 4.0 International License.**

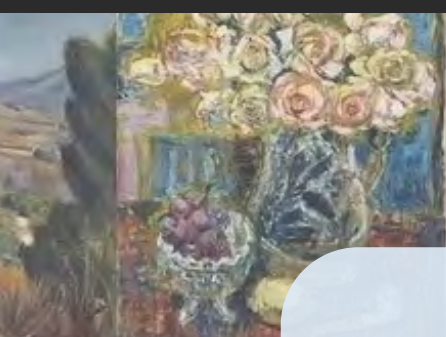

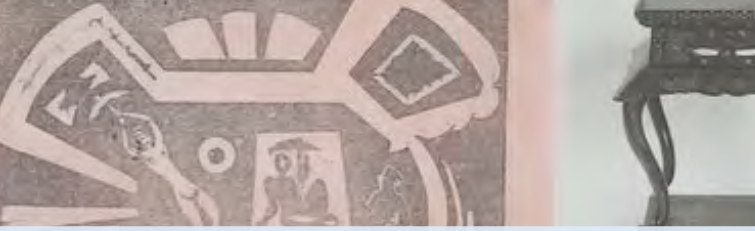

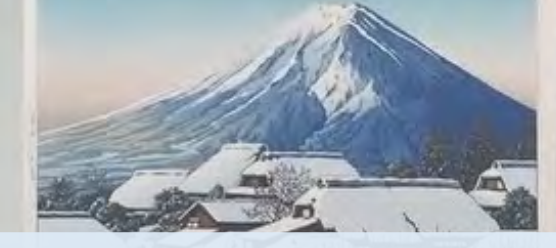

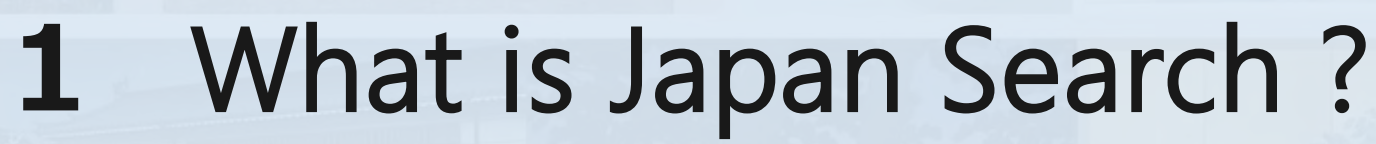

Functions

 Using Japan Search -Demonstration-

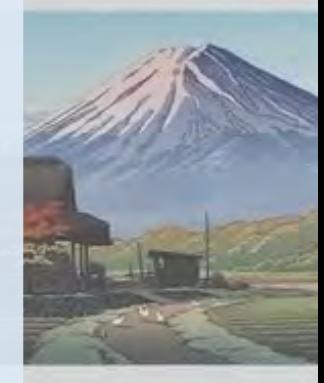

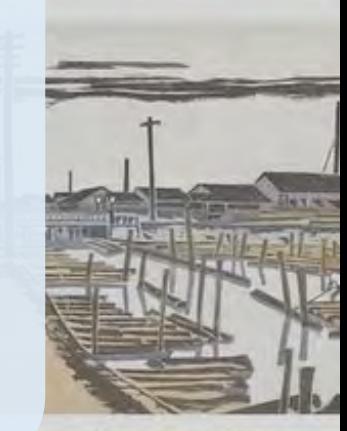

# **What is Japan Search ?**

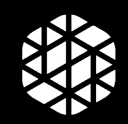

# **What is Japan Search ?**

**Japan Search** is a national platform for promoting the use of content from Japan's digital archives.

- publications at libraries
- artwork and other cultural assets at museums
- documents at archives
- academic resources in fields such as the humanities and natural history
- video programs and movies for broadcast

### **National Initiative**

- managed by a committee with a secretariat in the Cabinet Office
- system development and operation as well as collaborative practices handled by the NDL

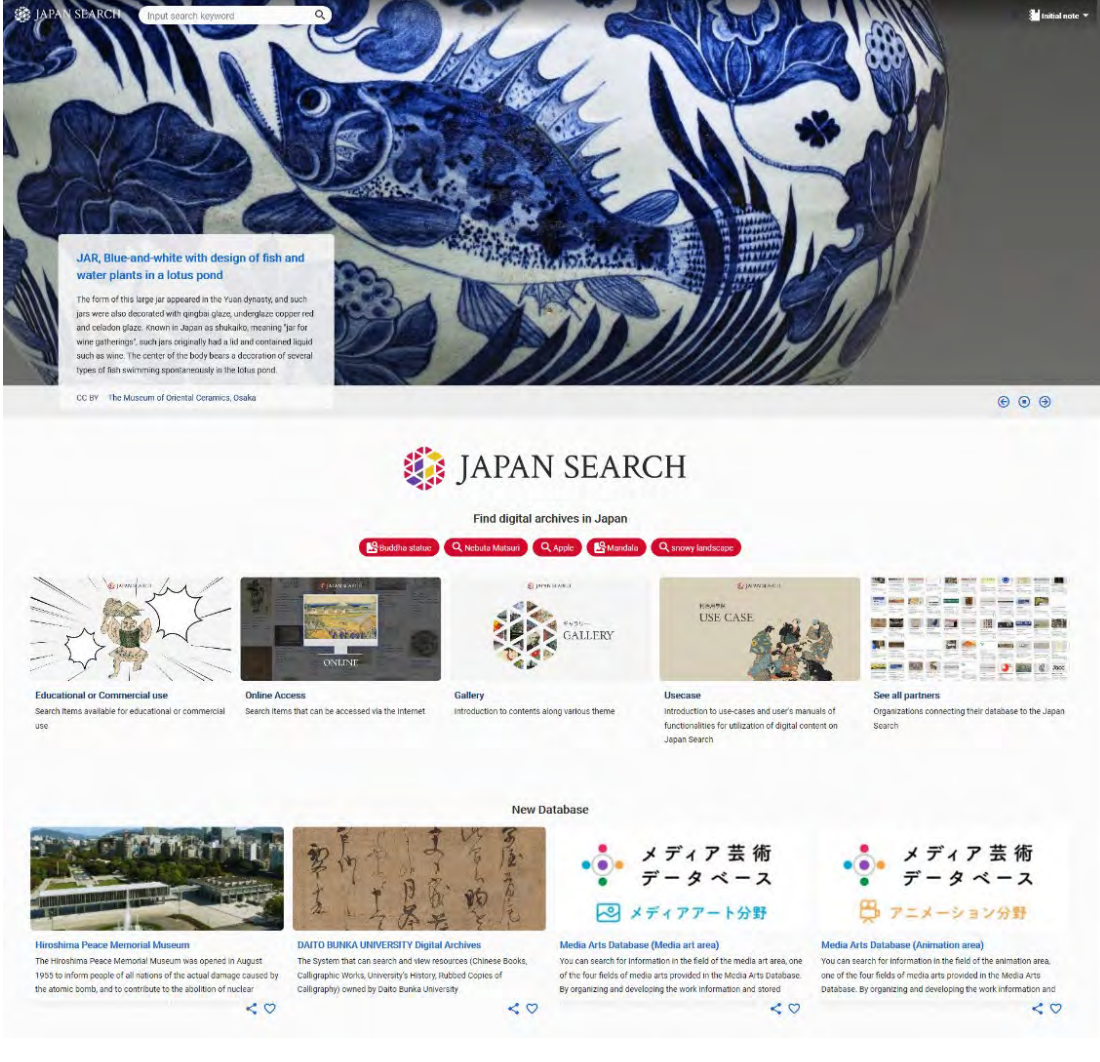

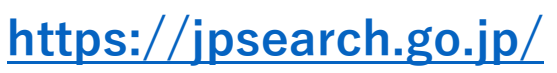

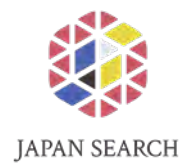

# **Japan Search Partners**

## **26** million metadata records from **185** databases of **36** aggregators national as well as municipal institutions, universities, private enterprises

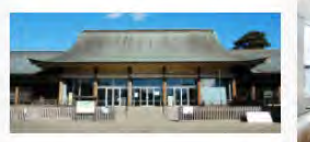

#### Edo-Tokyo Open Air Architectural Museum

- An open-air museum that relocates, restores, preserves, and exhibits historical buildings of high cultural value that cannot be preserved on site. - 30 distinctive buildings built in Edo and Tokyo between the early Edo Period to the postwar era have been relocated and restored, and contain exhibits a  $\leq$   $\circ$ 

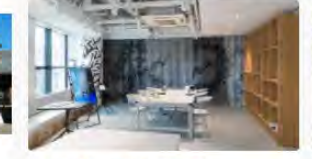

### **Keio Museum Commons**

Kejo Museum Commons [KeMCo] functions as a "hub" of Keio's cultural assets, which spans a variety of fields including art, archaeology, literature, history, and medicine, and the educational and research activities behind it. At KeMCo, we aim to create a place where various communities can interactiond nenerate new discover  $\leq$   $\circ$ 

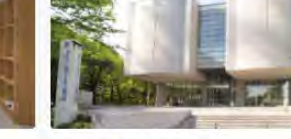

#### **Tokyo Fuji Art Museum**

The Tokyo Fuji Art Museum is founded on November 3, 1983, in Hachioli, a thriving university town in the western suburbs of the Japanese capital. Priding itself as "a museum creating bridges around the world" to facilitate the exchange of different cultures, our museum has forged cordial relations with act museums and cultural insti  $\leq$   $\circ$ 

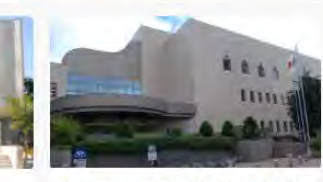

Sapporo Municipal Central Library 札幌市中央図書館は、市内に47か所ある 図書施設のセンター機能を担うととも に、札幌に関する郷土資料を中心に、北 海道や南樺太などに関する資料も収集 しています。

 $& 0$ 

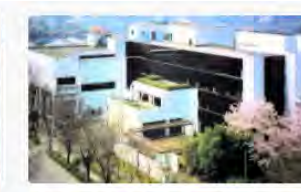

**Gunma Prefectural Library** 群馬県立図書館は、県民が自ら学び、自ら考

え、社会の変化に柔軟に対応でき、心の豊か さや生きがいを持って生活することのでき る生涯学習社会を構築するための中核施設 であるとの認識に立ち、県民のニーズを総合 的かつ幅広く把握した図書館サービスに努 めています。

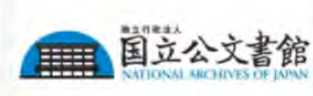

#### NATIONAL ARCHIVES OF JAPAN

The National Archives is an organization for preserving, as historical materials, public records and archives of importance transferred from state organs, and providing them for public use, with the aim of achieving appropriate preservation and use of such public records and archives that are Itept in the National Archives or state organs (as of August 2022)

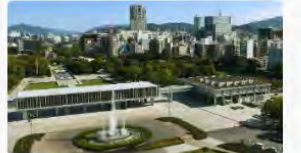

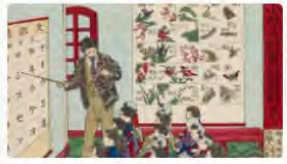

#### roshima Peace Memorial Museur

The Hiroshima Peace Memorial Museum was opened in August 1955 to inform people of all nations of the actual damage caused by the atomic bomb, and to contribute to the abolition of nuclear weapons, as well as the realization of lasting world peace. It collects and displays belongings left behind by the victims.  $\leq$   $\circ$ 

**Library of Education, National Institute** for Educational Policy Research Library of Education at the National Institute for Educational Policy Research is a library specializing in education. The library holds approximately 100,000 textbooks from the Edo period to the present, administrative documents from the postwar educational

reform period, and other materials related to  $< 0$ 

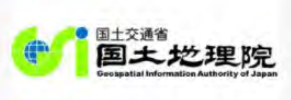

#### **Geospatial Information Authority of** Japan

GSI, being the competent authority of the Survey Act, conducts national surveying and mapping activities, which provide a basis for the land management.

 $& 0$ 

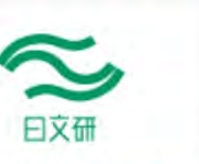

#### International Research Center for Nilgata University, Regional Image **Japanese Studies Archive Reserch Center**

 $& 0$ 

The International Research Center for A Reserch Center of Niigata University Japanese Studies (Nichibunken) was founded in 1987 to pursue international interdisciplinary, and comprehensive research on Japanese culture and to provide research cooperation and

support for Japanese studies scholars

around the world

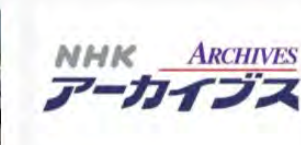

#### **NHK Archives**

 $< 0$ 

NHK, known as Tokyo Broadcasting Station at the time, started radio broadcasting in March, 1925. Following World War II, the station changed its name to Japan Broadcasting Corporation, and started television broadcasting in 1953. The NHK Archives is a collection of programs, scripts, program documents video  $\sim$   $\circ$ 

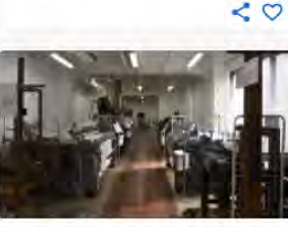

#### MUSEUM OF NATURE AND SCIENCE TOKYO UNIVERSITY OF AGRICULTURE AND TECHNOLOGY

東京農工大学科学博物館の歴史は明治19年 (1886年)、東京農工大学工学部の前身であ る農商務省蚕病試験場の「参考品陳列場」に はじまります。昭和27年(1952年)、博物館法 に基づく「博物館相当施設」に指定され、昭和 52年(1077年)には工学部附属は詳細動館と

 $< \circ$ 

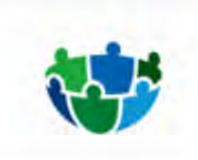

 $\sim$   $\circ$ 

#### Research Institute for Humanity and **Nature**

The Research Institute for Humanity and Nature is a national research institute established by the Government of Japan in 2001 and it is part of the National Institutes for the Humanities. RIHN research starts from the premise that environmental problems are rooted in human society,  $\leq$   $\circ$ 

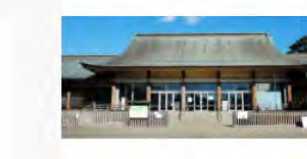

#### Edo-Tokyo Open Air Architectural **Museum**

- An open-air museum that relocates, restores, preserves, and exhibits historical buildings of high cultural value that cannot be preserved on site. - 30 distinctive buildings built in Edo and Tokyo between the early Edo Period to the postwar era have been relocated and restored, and contain

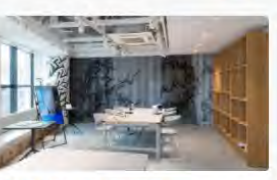

#### **Keio Museum Commons**

Keio Museum Commons [KeMCo] functions as a "hub" of Keio's cultural assets, which spans a variety of fields including art, archaeology, literature, history, and medicine, and the educational and research activities behind it. At KeMCo, we aim to create a place where various communities can interact and generate new discoveries

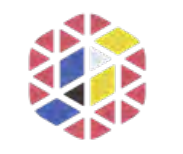

**JAPAN SEARCH** 

# **Number of records in each category**

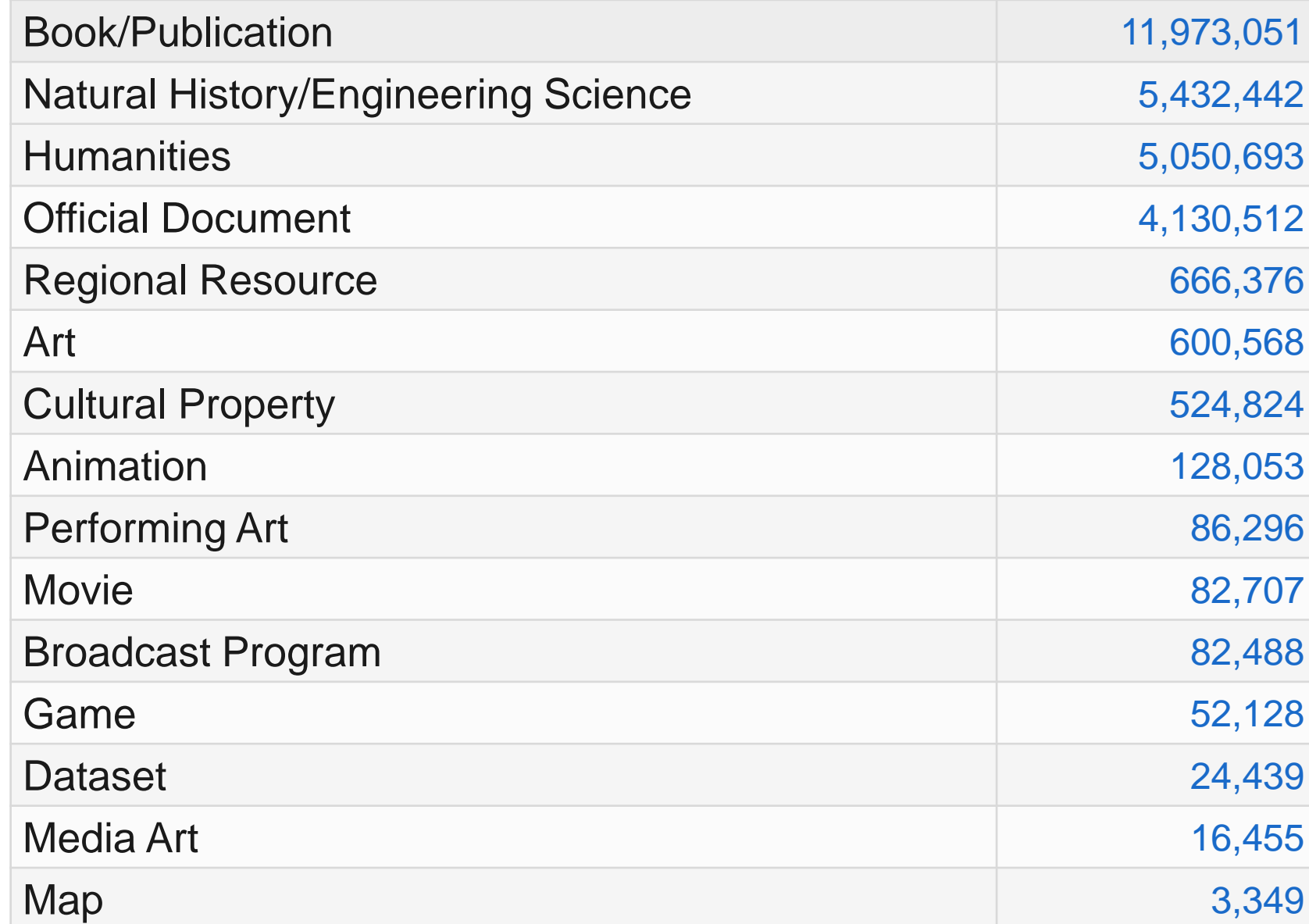

6

### **Secondary Use of Content Found via Japan Search**

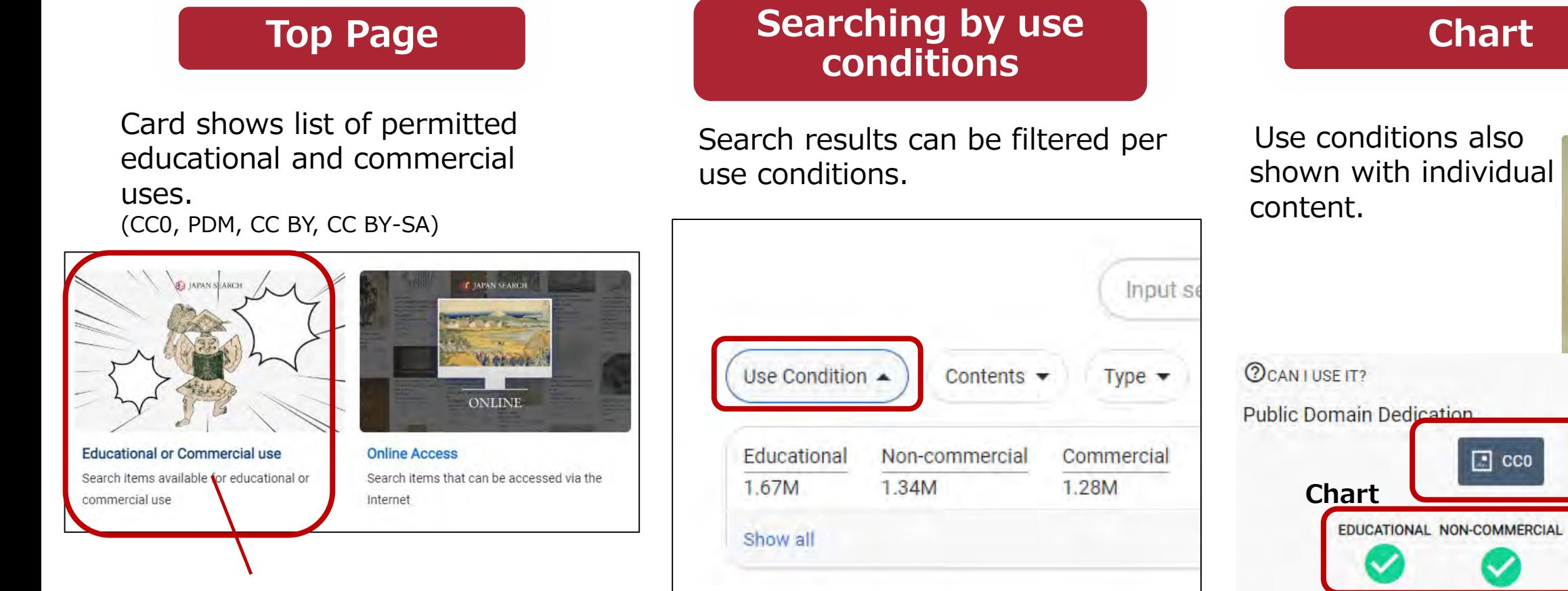

Click on a card to see a list of the corresponding contents.

**Use condition** EDUCATIONAL NON-COMMERCIAL COMMERCIAL **Specific Conditions** The artworks whose digital images are shown in the Tokyo Fuji Art Museum Collection Database are public-domain works whose Vith regard to any rights including copyright **Specific conditions** t of our production of digital images, CCO linked to Terms of Zero) is applied to the digital images. Use page

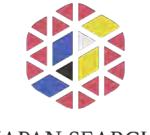

# **Use Conditions for Content**

**JAPAN SEARCH** 

### ■ 15 Different Rights Statements

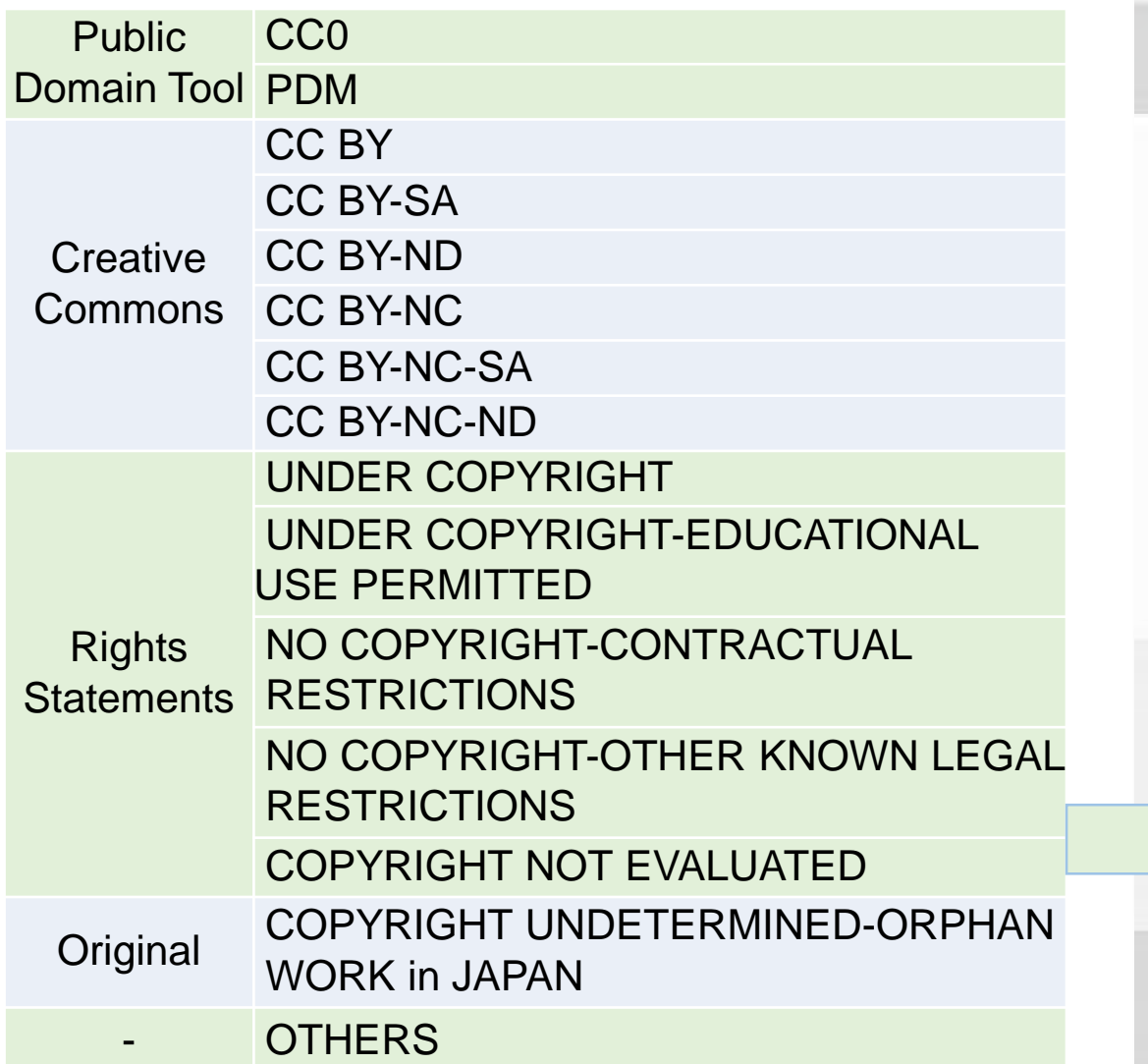

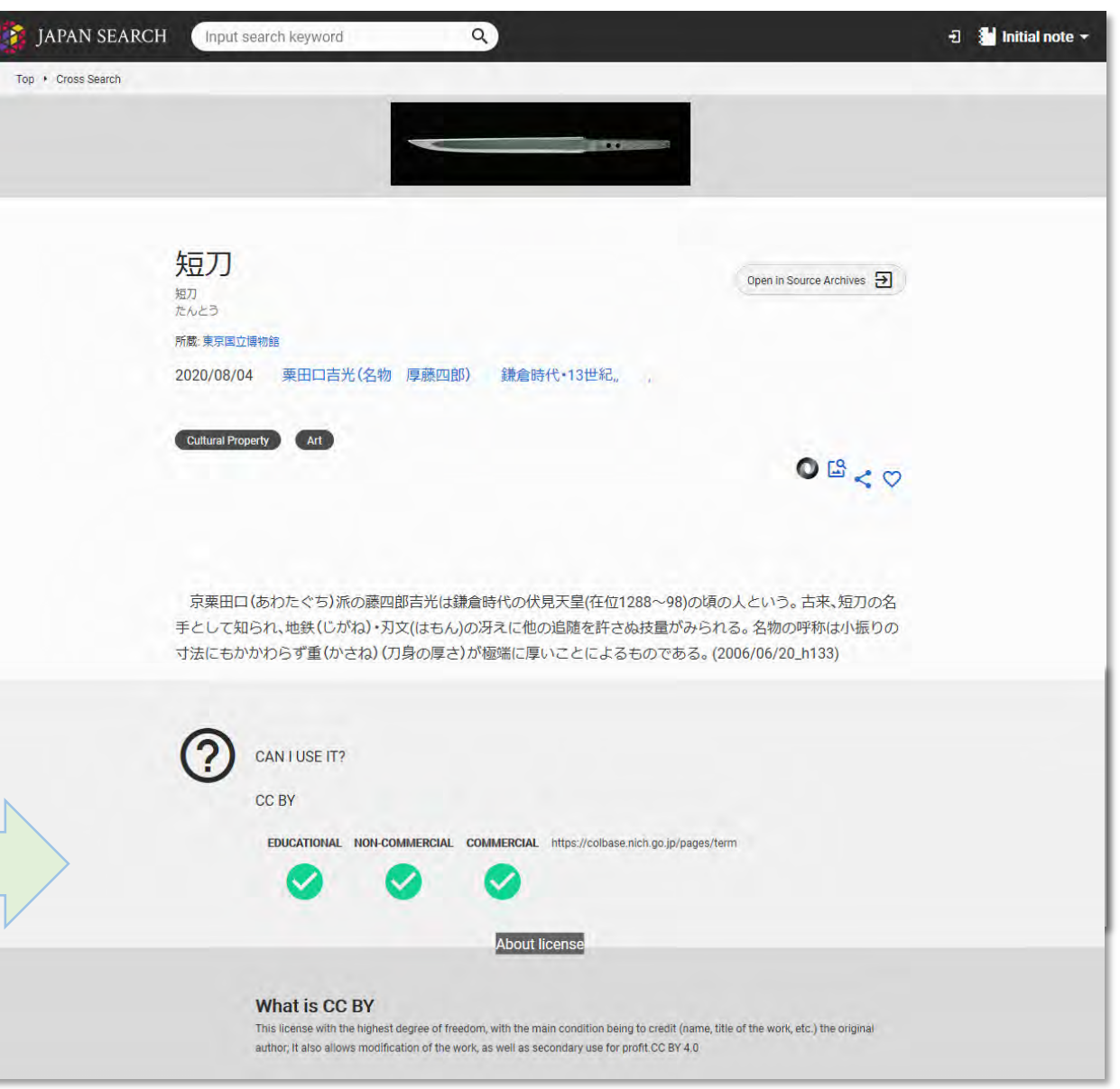

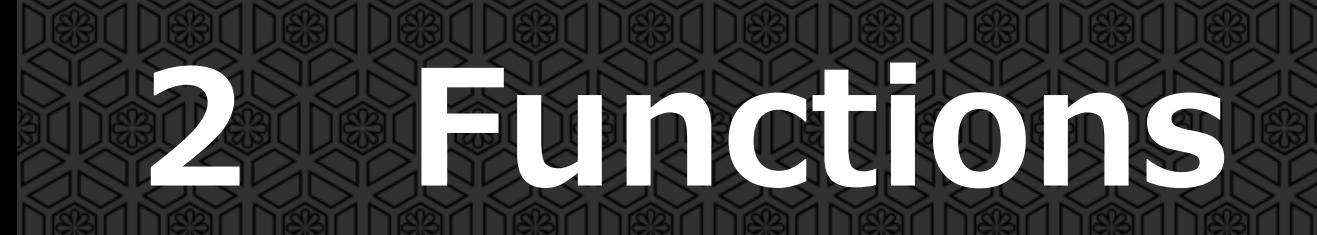

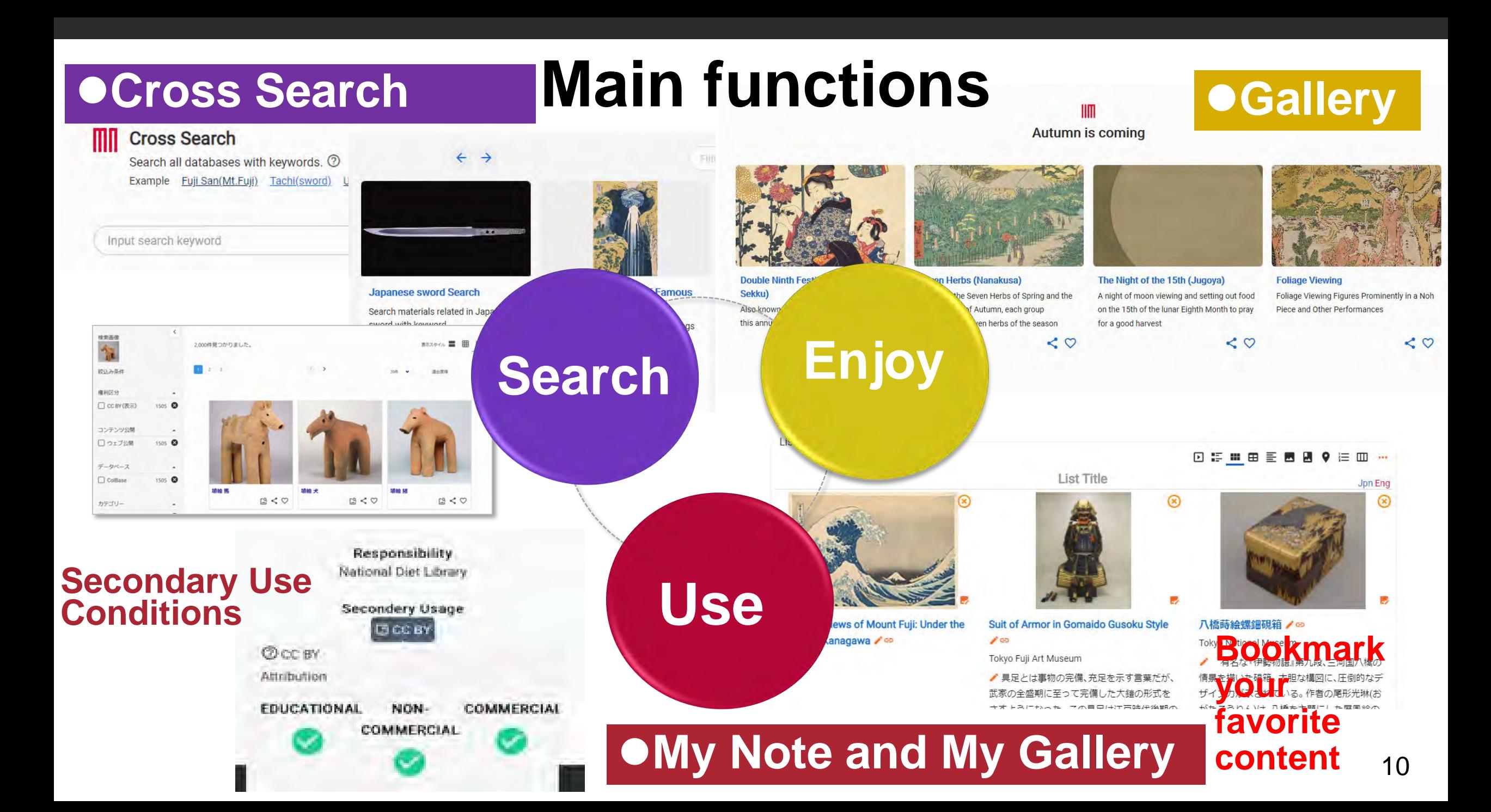

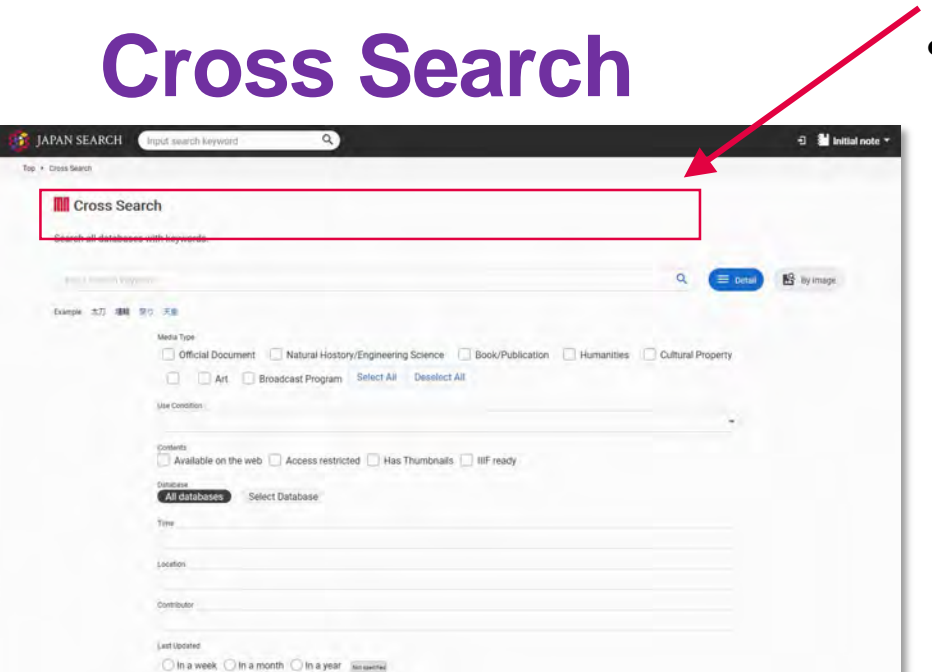

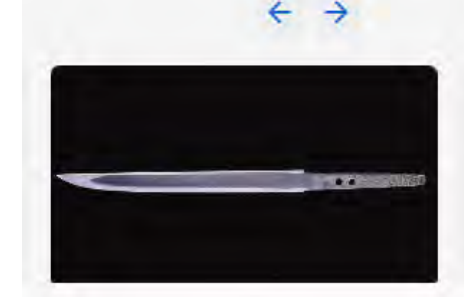

**Japanese sword Search** Search materials related in Japanese sword with keyword.

# **Designed Search** paintings and name of places.<br>
Collease and the search of the search and the search of the search of the search of the search of the search of the search of the search of the search of the search of the s

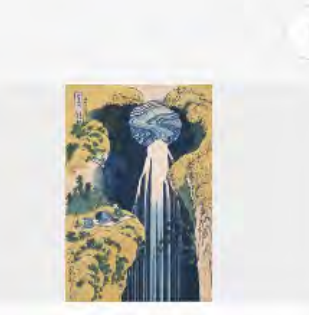

### Meisho-e (Paintings of Famous **Places**) Search

Preset search for Meisho-e (Paintings of Famous Places). Input keywords such as name of artist, subject of

**Cross Search** • To help keyword search, the JPS system generates Search<br>
Formanized versions of angregated metadata • Search keywords are automatically translated romanized versions of aggregated metadata

**Image Search**

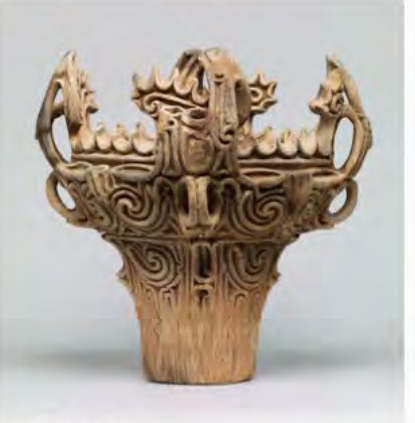

#### 火焰型土器

縄文時代(中期)・前3000~前2000年 伝新潟県 長岡市馬高出土 Provider: Tokyo National Museum Aggregator: National Institutes for Cultura Heritage ColBase

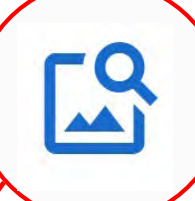

 $B < 0$ CC BY

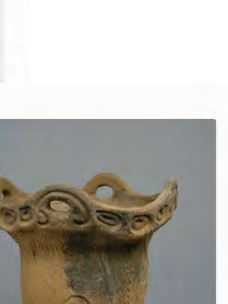

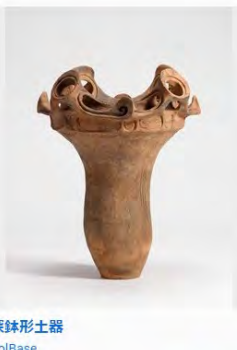

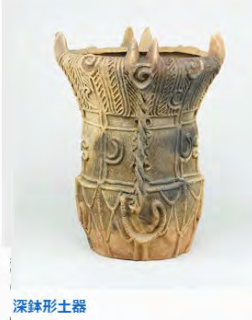

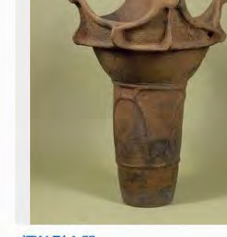

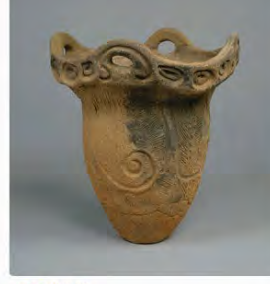

## **Example of cross search result** (keyword 「鷹」 :hawk)

#### 60,032 hit

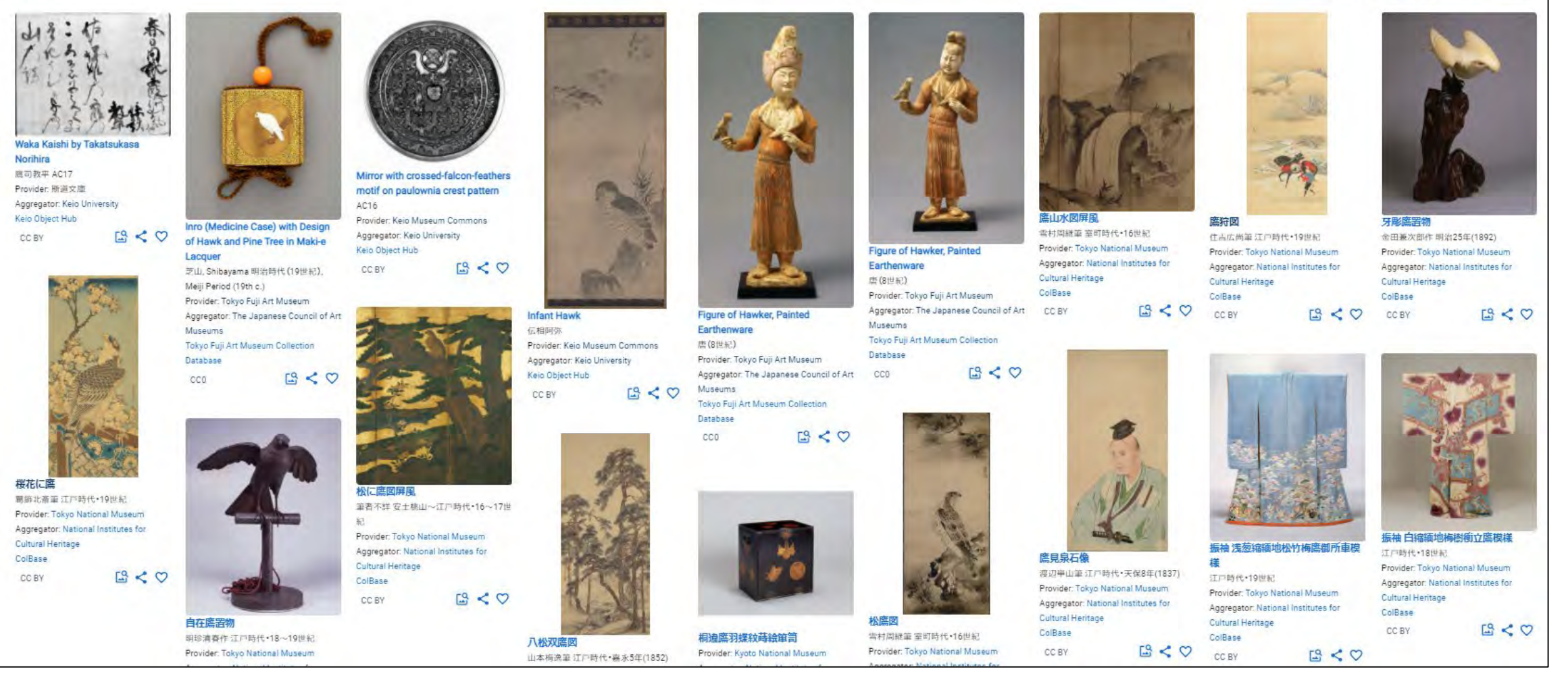

1 / 3,002 page  $\leftarrow$   $\rightarrow$ 

 $20 -$  Score

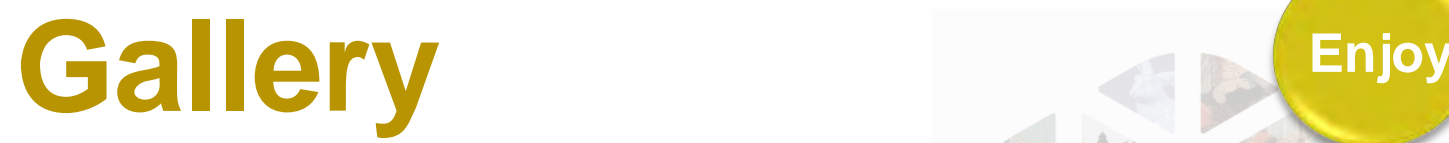

- $\bullet$  Introducing content by subject matter
- ✔ more than **430** subjects
- ✔ IIIF Support
- ✔ partners are able to edit and publish galleries of content on Japan Search.

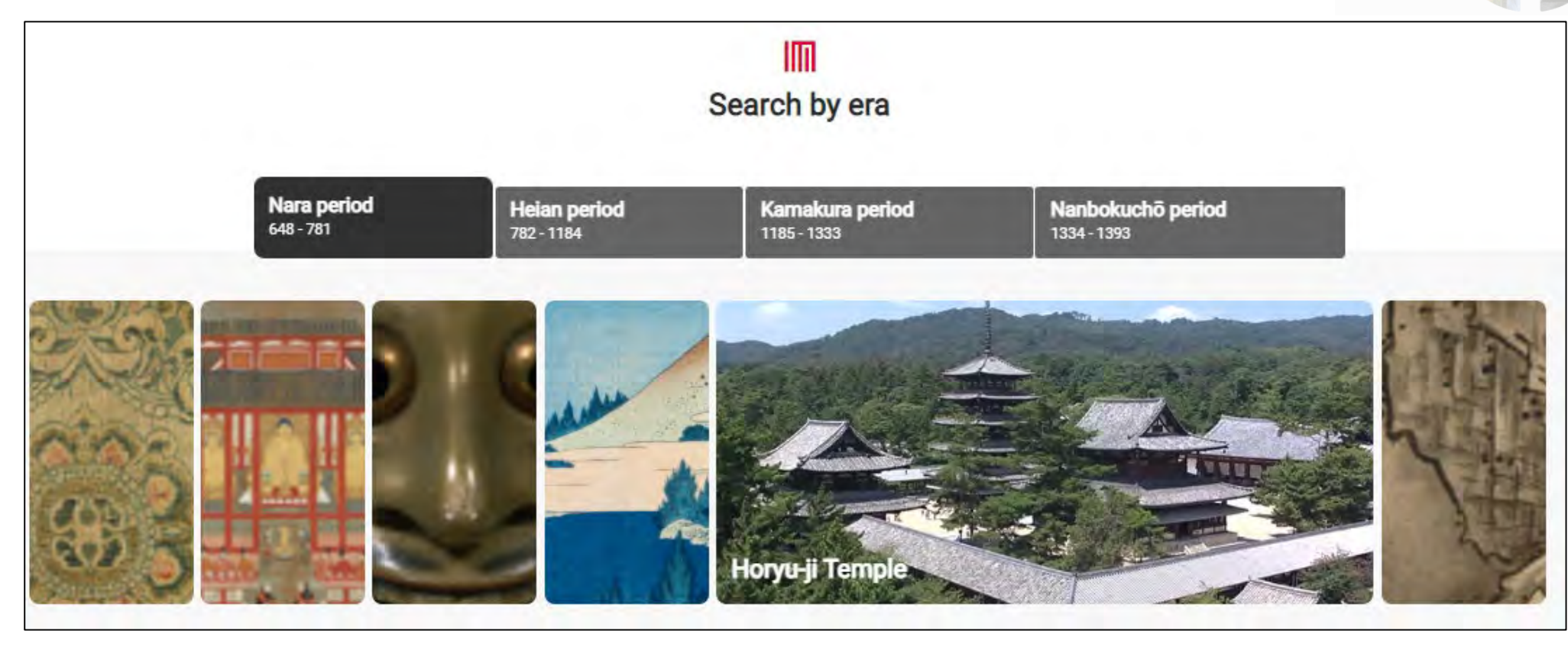

## **Enjoy Enjoy**

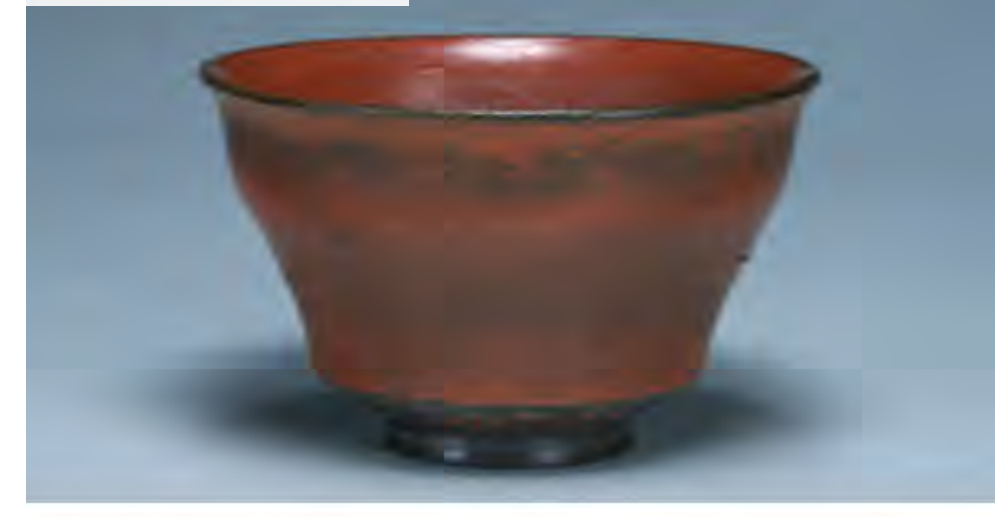

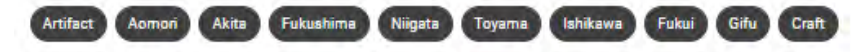

**Explanatory Text**

Items such as implements, tools, and other wares with lacquer coatings or adhesives applied to them for practical and decorative purposes. While produced broadly throughout the Asian region, Japanese lacquerware in particular came to be known simply as "japan" in Western Europe, where exports of the wares in the early modern period were much appreciated. Lacquerware is considered a representative handicraft of Japan. With a history of use in Japan dating to the Jomon period (c. 14,000BC - c.1,000 BC), many finds have been made of earthenware with lacquer applied to it. In particular, lacquered burial accessories from around 9,000 years in the past unearthed at the Kakinoshima "B" Excavation Site in Hokkaido are thought to be the oldest ornamental items found in the world. Nihoushoki ("The Chronicles of Japan") contains a passage describing Nuribe no Mivatsuko Ani being sent to Umako Soga by Moriva Mononobe in 587, and from this it can be deduced that by that period there already existed a group of lacquerware producers (to which Nuribe refers) and an official supervising them.

 $< 0$ 

While applied to a wide range of materials, including bamboo, paper and cloth, lacquer is most often applied to wooden materials, Items with lacquer coatings applied to them are often further decorated. From maki-e, which features patterns and pictures drawn with metal powders of gold, silver, tin and so on, to raden, which has mother-of-pearl from seashells cut into designs and affixed or inlaid, a range of different techniques are employed, giving the craft a high degree of artistic value.

### **Related People ,Things and Events**

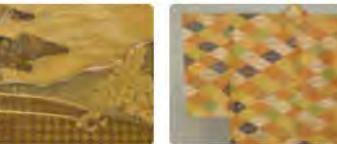

Maki-e

場地

HK Archives

A lacquering technique.

decorate lacquerware

representative of Japan, that uses

fine particles of gold and silver to

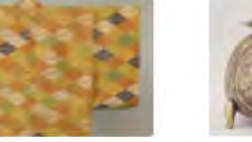

 $\leq$   $\circ$ 

Senshoku (Dyeing and Weaving)

Japanese somemono and orimono

histories stretching far into the past,

dyeing and weaving crafts. With

the crafts culturally blossomed

during the Edo period

### Kinko (Metalwork)

From swords and decorative items to cast Buddhist images; a major branch of Japanese craftwork

 $\leq$   $\circ$ 

**Related People, Things and Events** 

**Tea Ceremony Utensils** Items used to perform the tea ceremony. In the tearoom, participants appreciate both the function and beauty of these utensils

 $\leq$   $\circ$ 

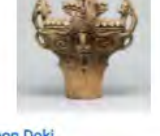

Jomon Doki

Jomon Doki refers to earthenware pottery which was made and used during the Jomon era. They were widely used in Japan from Hokkaido to Okinawa, and their style and

 $\lt$   $\circ$ 

## **Tags** Shikki (Lacquerware)<br>A representative Japanese craft in use since the Jomon period. Came to be known as "japan" in Europe.

#### Lacquerware in the early modern era (Edo period (1603-1868))

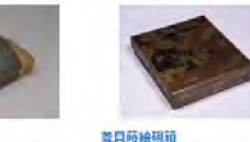

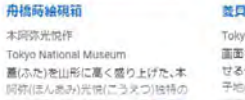

 $\leq$   $\circ$ 

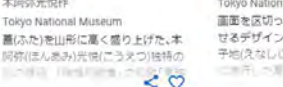

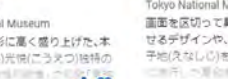

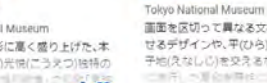

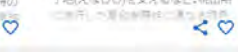

子日時絵棚 伝本国際光位数 画面を区切って異なる文様を組合わ Tokyo National Museum せるデザインや、平(ひら)勝絵に絵劇 子地(えなしじ)を交えるなど、桃山期

芦舟砖绘砚箱 伝本国改光位作 天板に筆返しをもうけた3段の棚で、 それぞれ「道氏物語」の「初音」「夕顔」

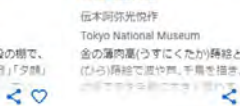

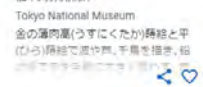

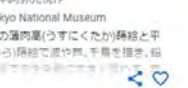

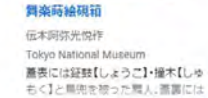

Tokyo National Mu 蓋表から身の側面 給に課程、船の厚い に寄る系を受けて

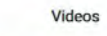

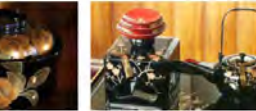

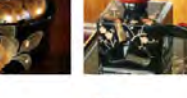

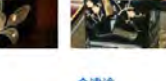

会津途 NHK Archives 川県輪島市で生産される輪島達。 全国有数の漆器の産地として知られ

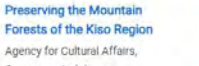

Preserving the Mountain Forests of the Kiso Region Agency for Cultural Affairs,

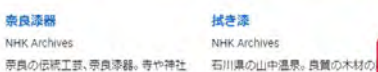

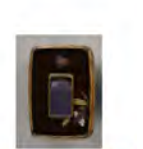

豆无時絵螺錦硯

伝条用发染作

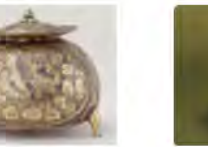

# My Note  $\checkmark$  Click the  $\mathscr W$  icon to add an item to your list of favorites **Use**<br> **My Note**  $\checkmark$  A bookmark to record items

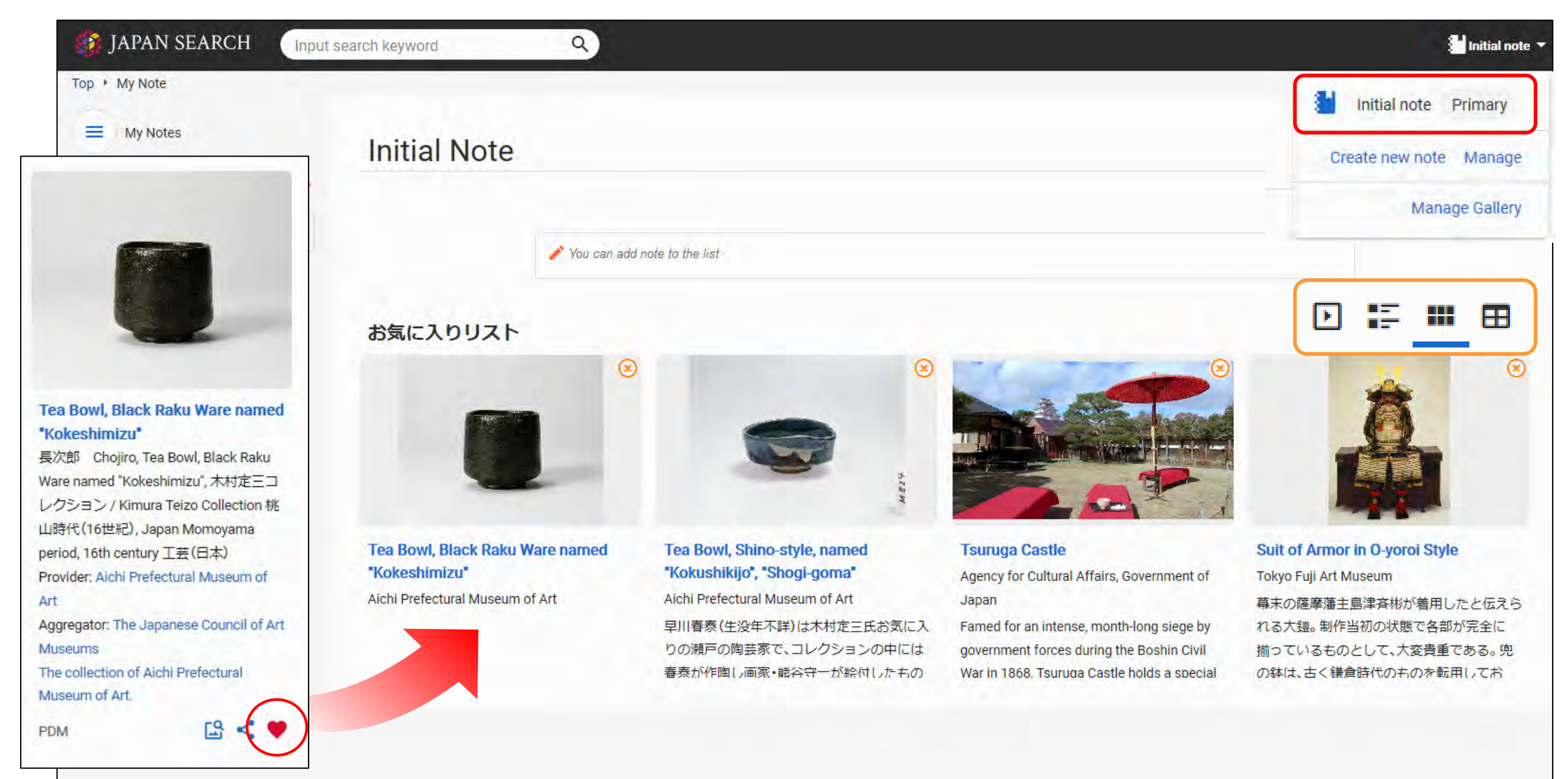

# My Gallery ✔ Allows users to curate content **Use**

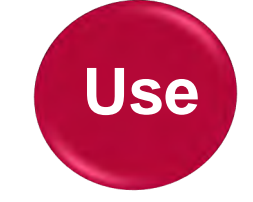

**✓ Anyone can use without registering!** 

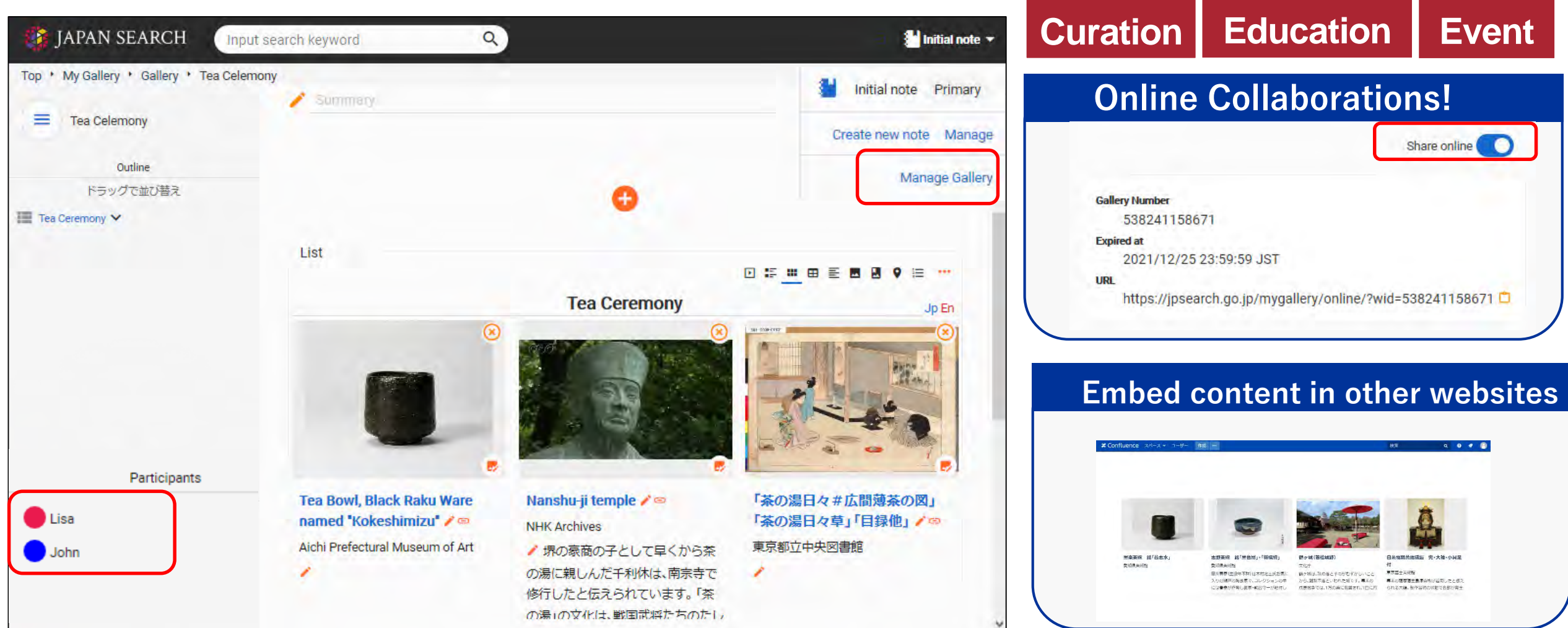

**✓ Collaborative projects** 

## API(SPARQL Endpoint)

- Aggregated metadata are converted to a standard schema (Japan Search RDF Schema)
- Provides metadata to users as Linked Open Data

**For developers** https://jpsearch.go.jp/static/developer/en.html • JPS-RDF Schema

SPARQL API ([https://jpsearch.go.jp/api/sparql-explain/\)](https://jpsearch.go.jp/api/sparql-explain/) EasySPARQL API([https://jpsearch.go.jp/api/sparql-explain/#sec4\)](https://jpsearch.go.jp/api/sparql-explain/#sec4)

• An Overview of the JPS-RDF Schema [\(https://jpsearch.go.jp/api/introduction/\)](https://jpsearch.go.jp/api/introduction/)

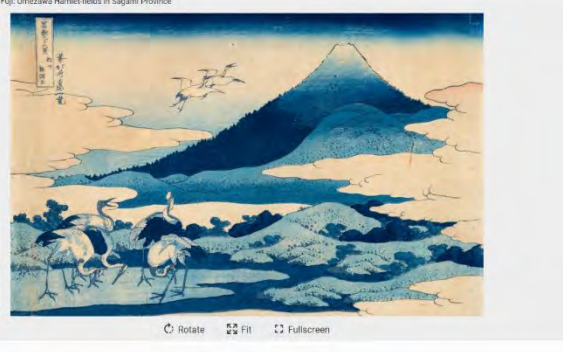

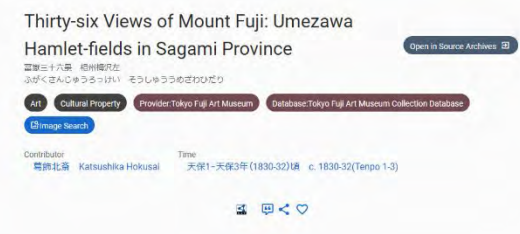

### **Using the JPS Schema**

- Content related to the subject matter by time, location, individual, or organization automatically appears in search results.
- **Cross search in Europeana and Gallica.**

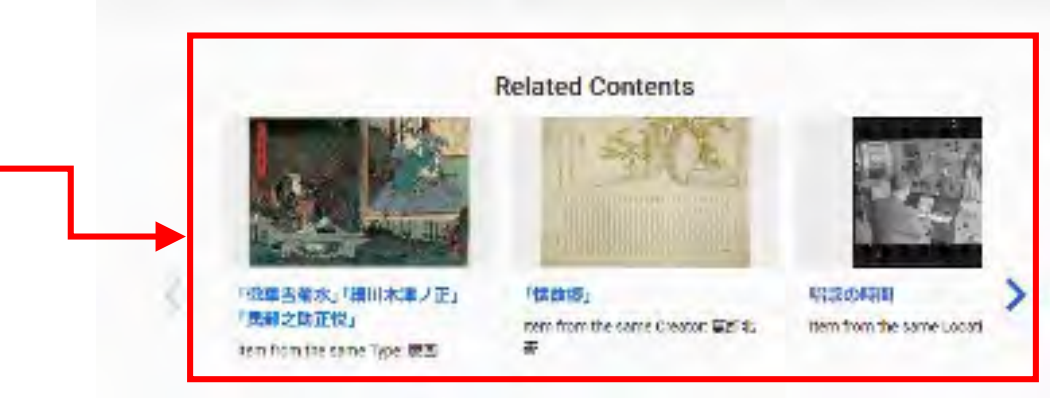

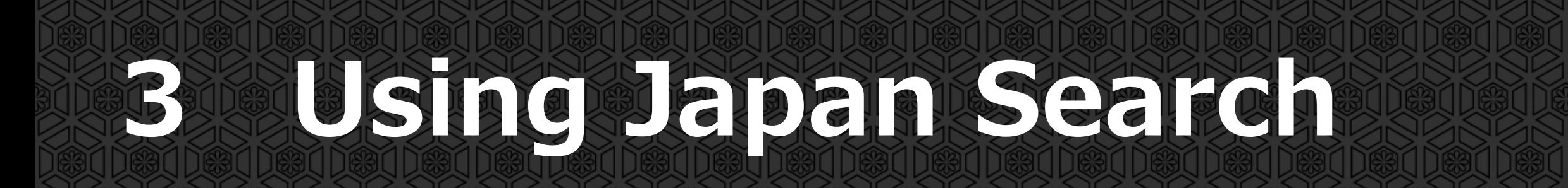

# **Curation in the Classroom**

for elementary, junior-high, and high school students

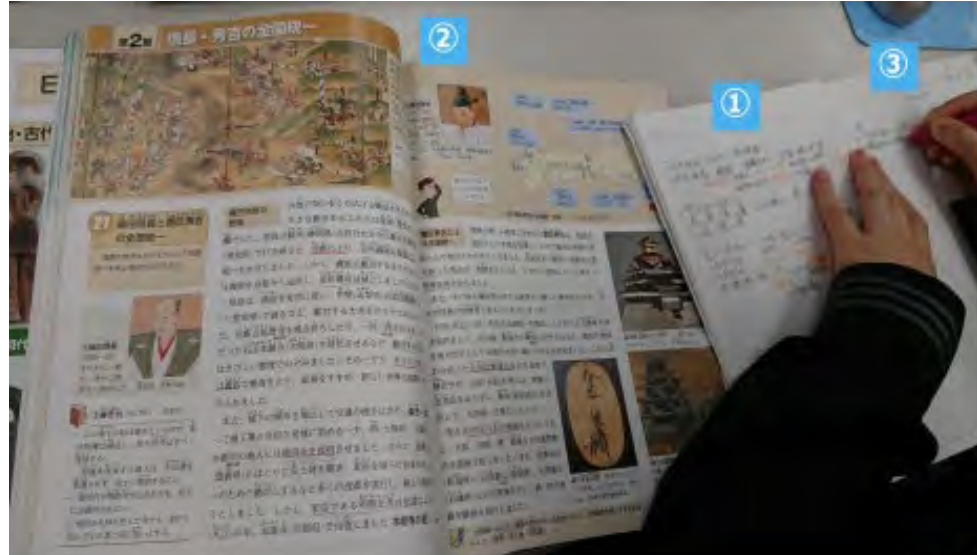

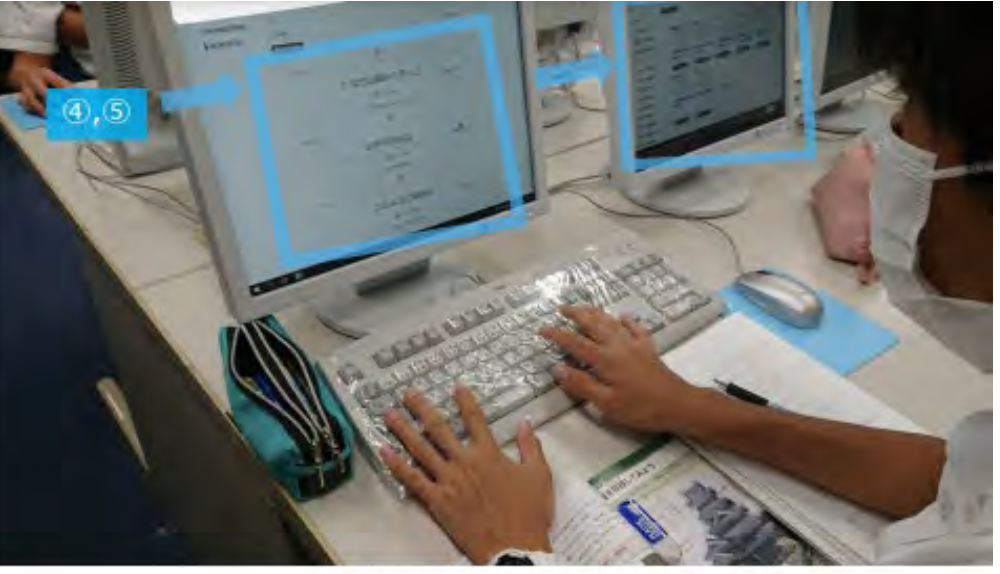

### **7 Steps of Classroom Curation**

① Conventional class style

⇒② Based on textbooks

**Example #1**

- ⇒③ Set their own questions
- ⇒④ Structuring the question **⇒** ⑤ Curation

⇒⑥ Discussion **⇒** ⑦ Presentation

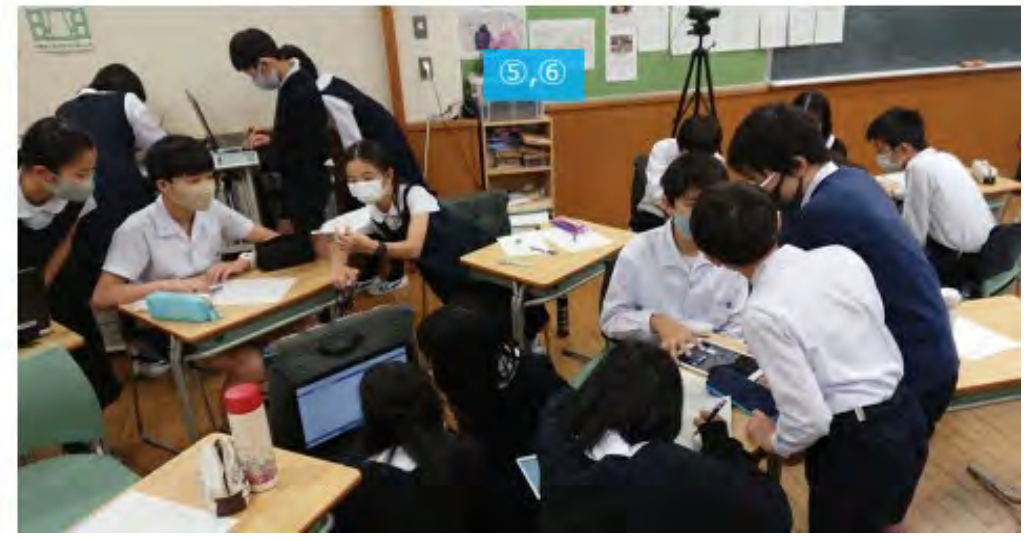

大井 将生(東京大学大学院情報学環・学際情報学府渡邉英徳研究室)「ジャパンサーチ利活用機能の利用事例報告」 (<https://jpsearch.go.jp/static/pdf/event/useevent2021/2.pdf>) 19

### **Curation Event for Children Example #2**

### As part of the Children's Tour Day at Kasumigaseki Online Event

### Comments from children

☑ It was the first time for me to create an electronic exhibit, so it was interesting. I especially liked the part about deciding on a subject and creating it. (Elementary school student) ☑ It was easy to create an electronic exhibition. (Elementary school student)

### Comments from parents

☑ It was impressive that the children seemed to be happy collecting material on subjects that interested them and creating their own original galleries. They were all proudly working on them with smiles on their faces.

 $\boxdot$  I felt that the program fully utilized the advantages of online and digital content, and was not just a substitute for the real experience, but surpassed it.

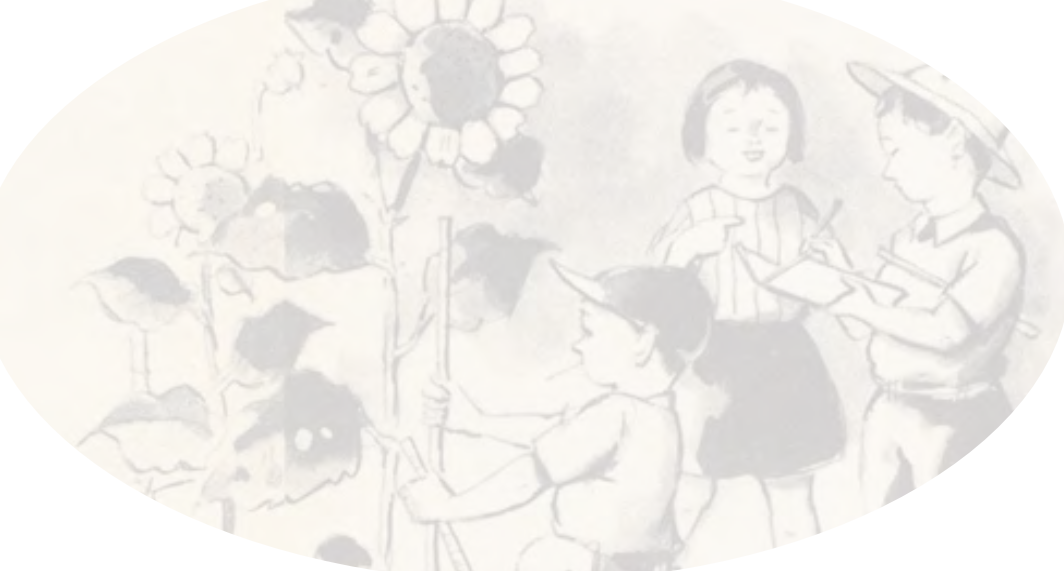

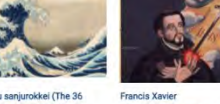

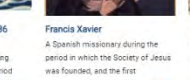

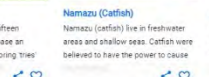

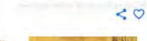

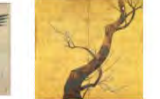

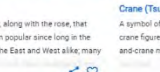

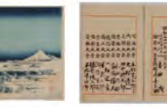

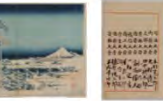

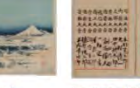

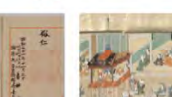

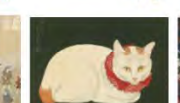

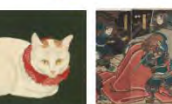

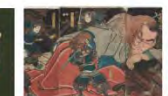

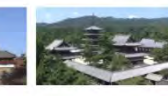

20

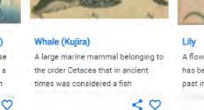

## **Example #3 For Partners**

### **Creating a Gallery on Japan Search**

☑ to promote on-site exhibition ☑ to increase access to the original site ☑ to introduce the collection to a wider audience

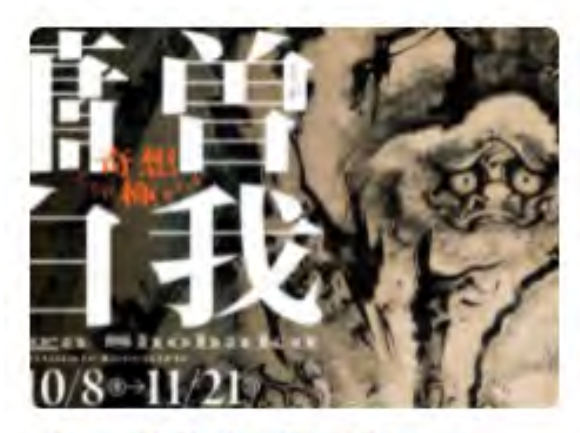

### Soga Shōhaku: The Ultimate Eccentric

Among the works exhibited at the Aichi Prefectural Museum of Art's

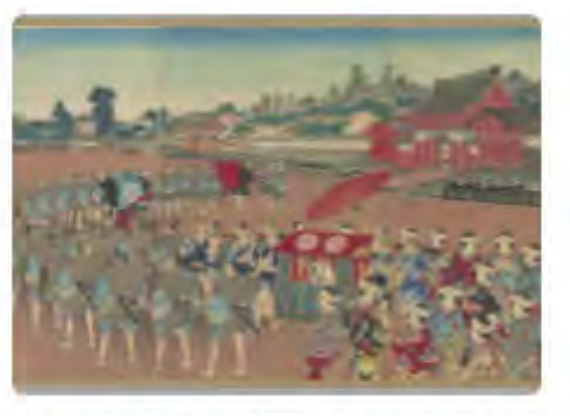

東京大学学内広報コラム デジ 夕ル万華鏡

東京大学『学内広報』では、1522号 (2019年5月発行)から、東京大学デジ

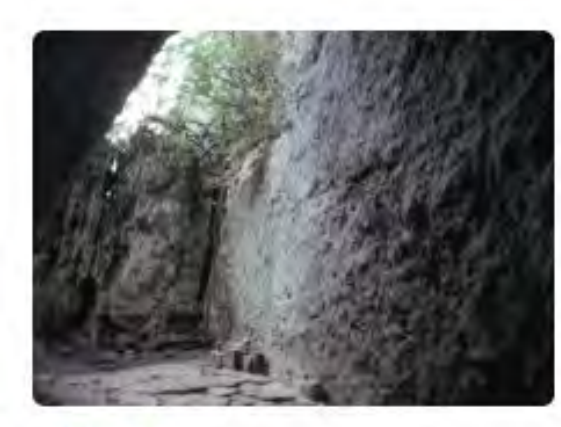

### 斎場御嶽

世界遺産に登録されている沖縄県南 城市の斎場御嶽。その隠れた歴史を 紹介します。

Hokusai, Hiroshige, Yoshida, and Hasui: Landscape of Journey in Japanese Woodblock Prints 東京富士美術館で2022年4月2日から

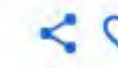

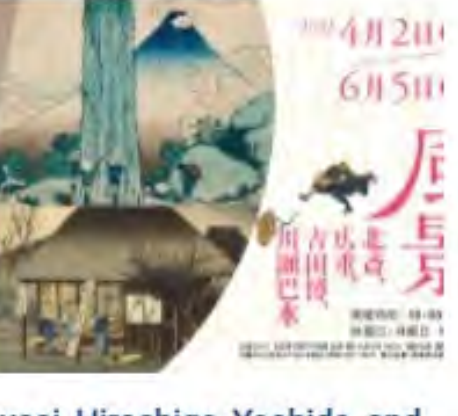

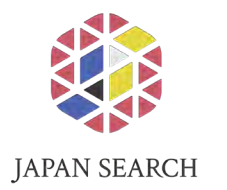

# For more information: <https://jpsearch.go.jp/about>

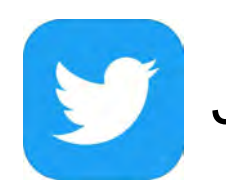

JAPAN SEARCH OFFICIAL(@jpsearch\_go)

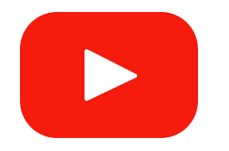

JAPAN SEARCH Official YouTube Channel <https://www.youtube.com/channel/UCSK72iSEQMzEcu8BWLEFzPQ>

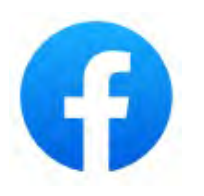

Japan Search Facebook <https://www.facebook.com/jpsearchgo/>

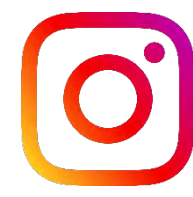

JAPAN SEARCH Instagram [https://www.instagram.com/japansearch\\_go/](https://www.instagram.com/japansearch_go/)

## **Extra: Recent Progress at the Next Digital Library**

## • **The Next Digital Library**:

an experimental digital library developed by the same technical team (R&D Office) as Japan Search

- In March 2022, **a large amount of OCR full-text data** created in FY2021 was added, making 280,000 public domain books searchable.
- Please visit the **NDL Lab** website for details on OCR projects in FY2021.

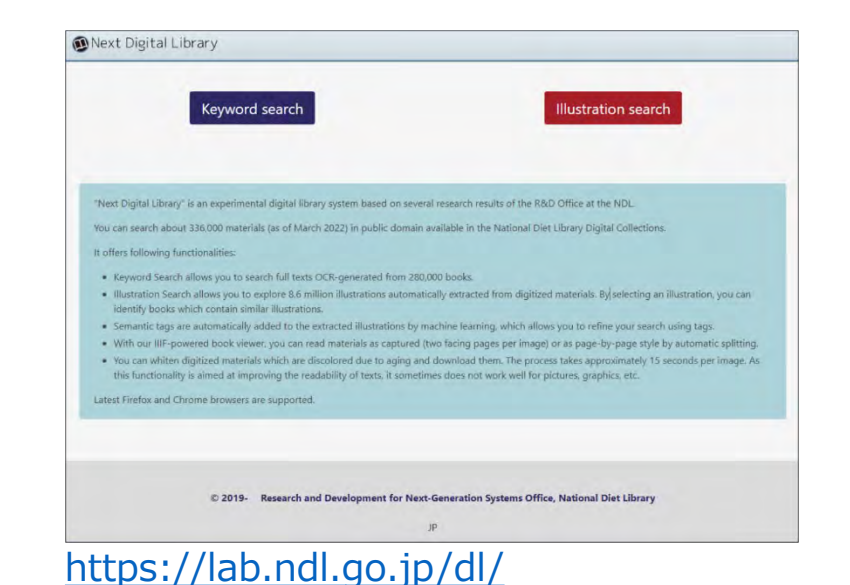

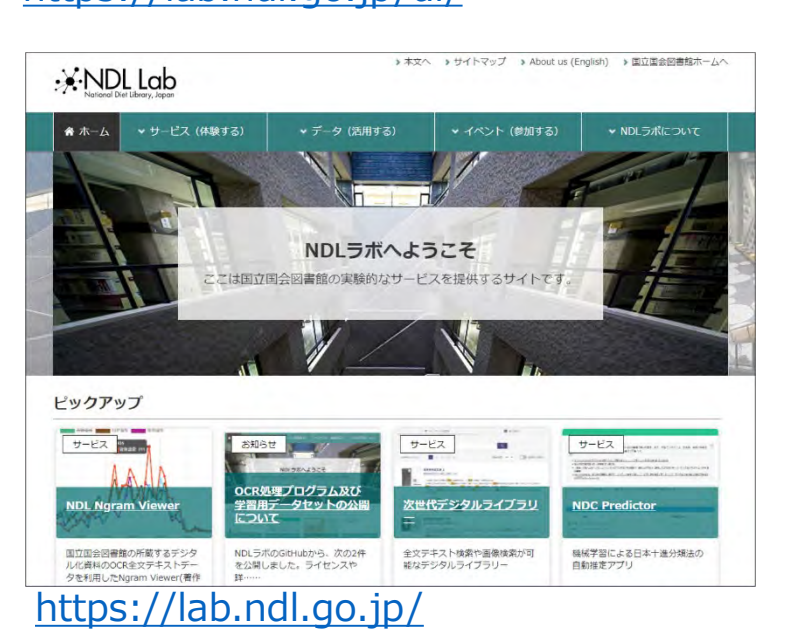